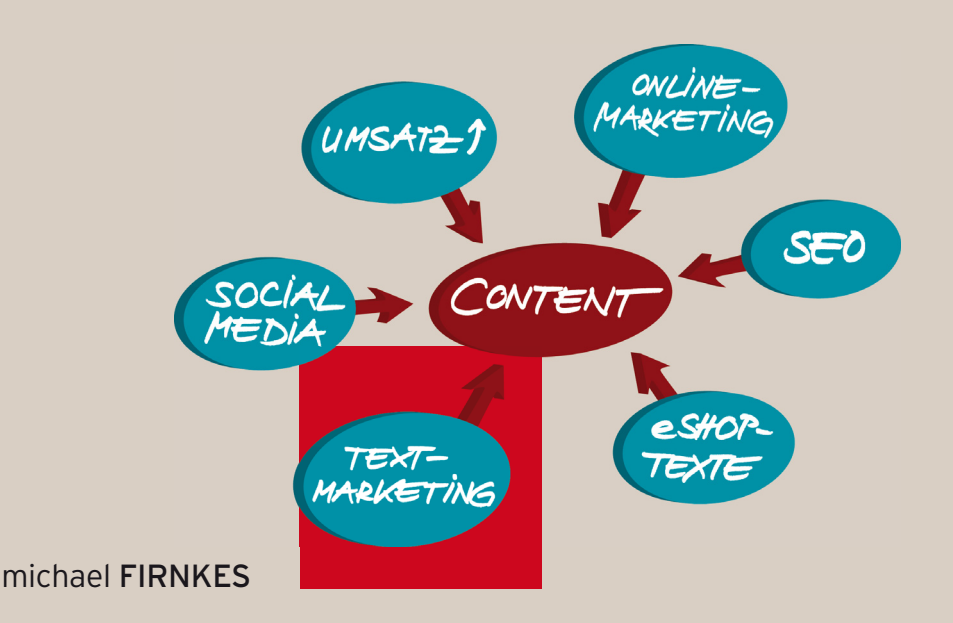

# **PROFESSIONELLE WEBTEXTE**

**HANDBUCH FÜR SELBSTSTÄNDIGE UND UNTERNEHMER**

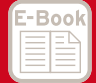

**EXTRA: Mit kostenlosem E-Book**

**HANSER** 

## **Inhalt**

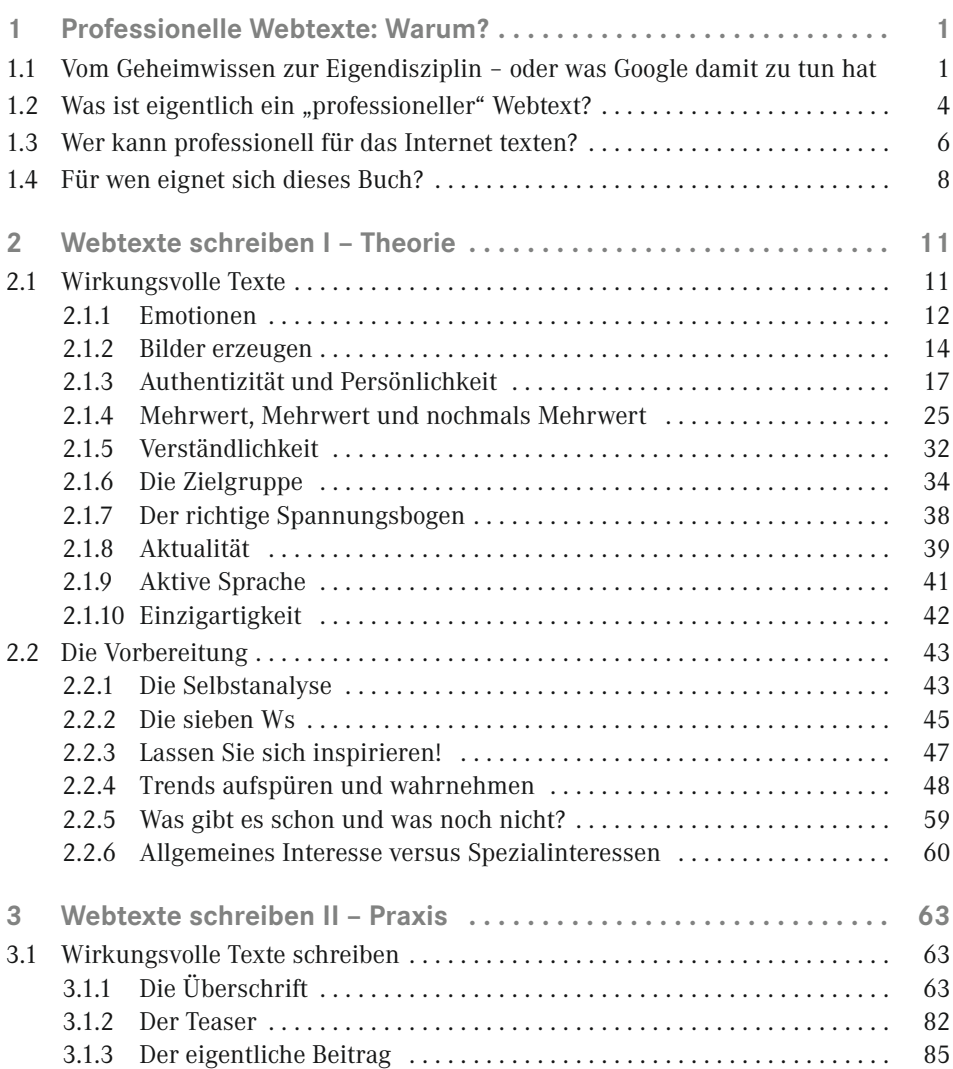

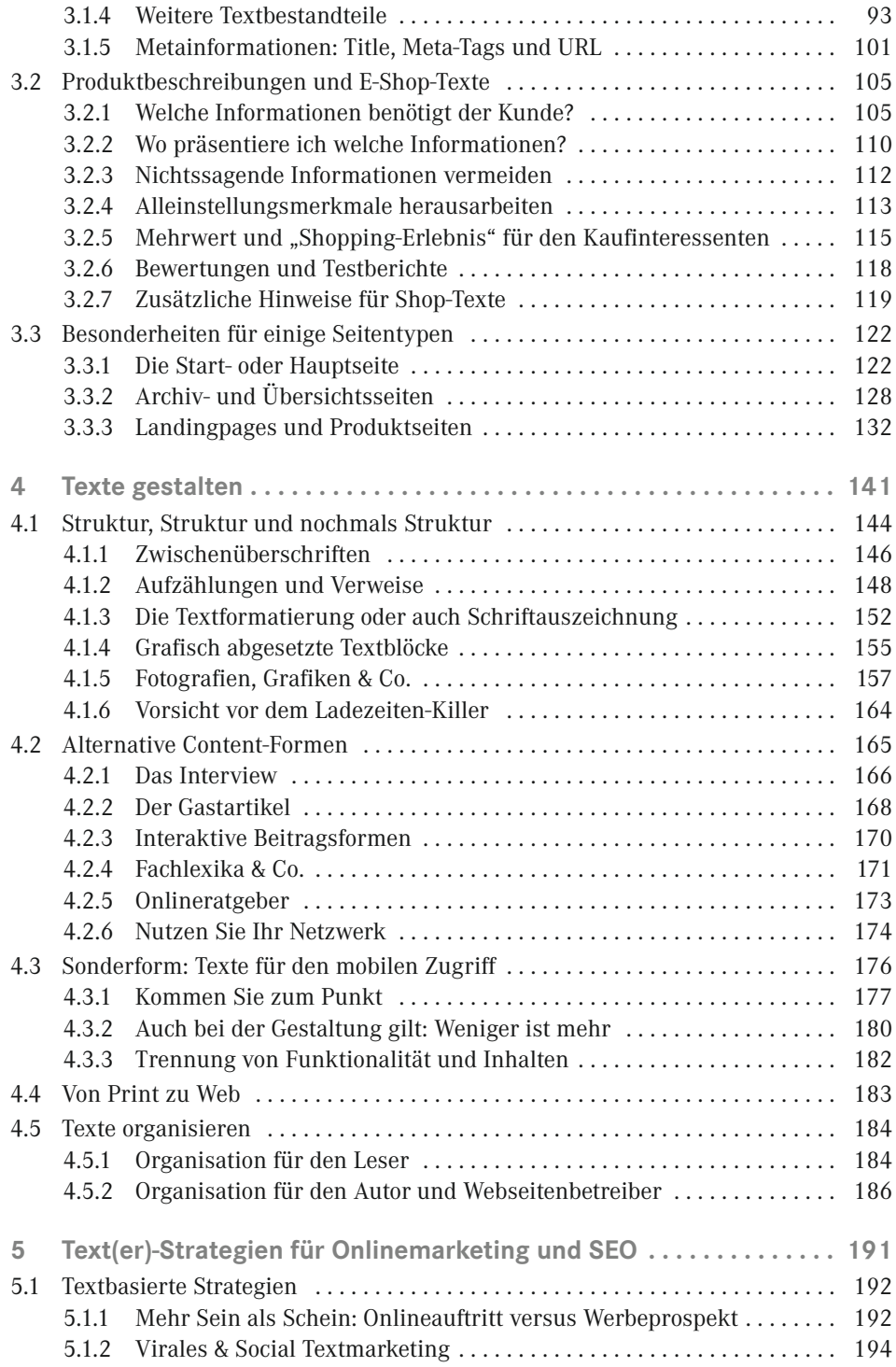

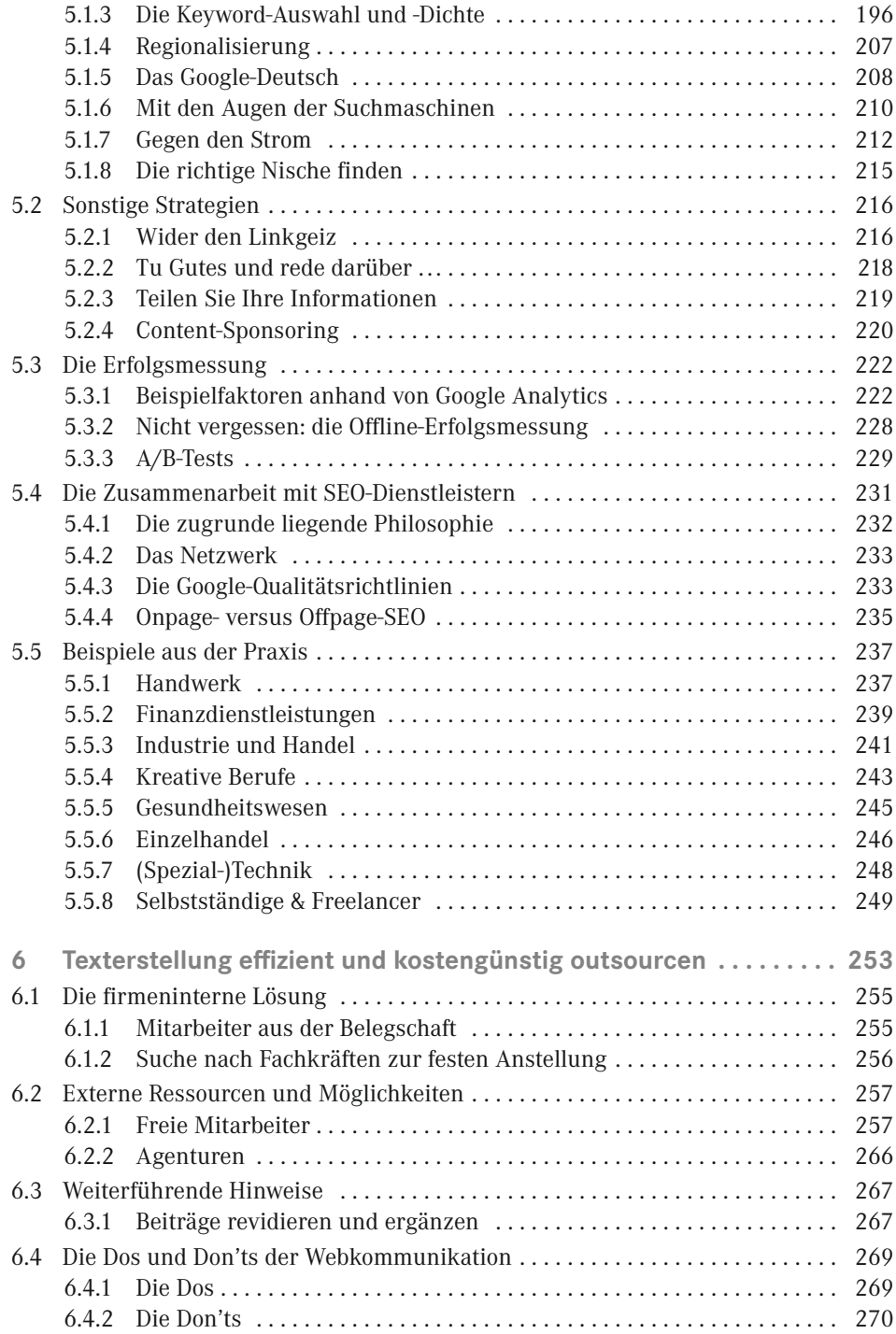

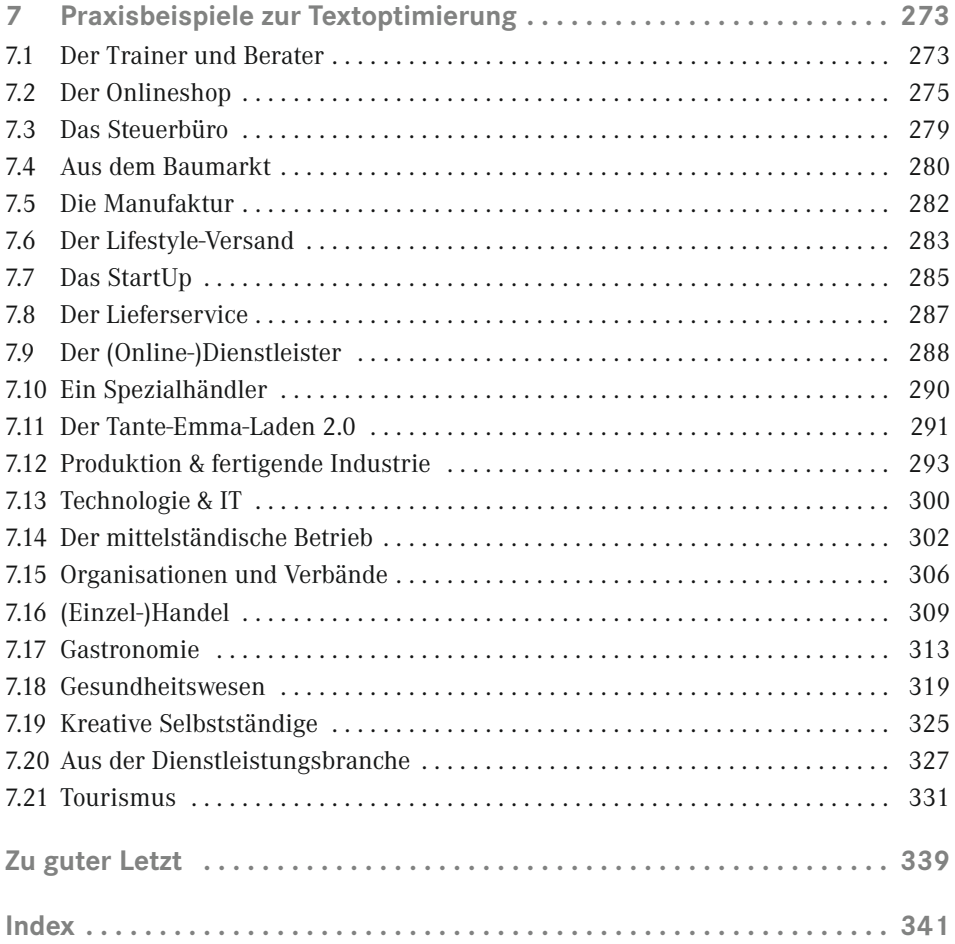

<span id="page-5-0"></span>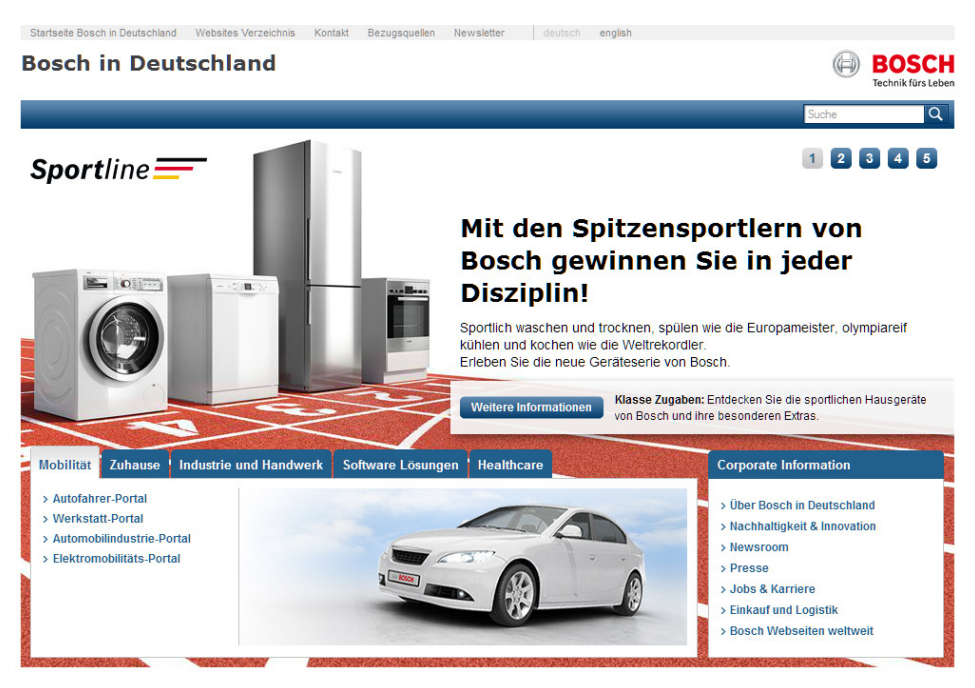

**Bild 2.18** Wer die Firma Bosch nicht kennt, der würde sich beim Anblick des Firmenportals wohl fragen: Was macht dieses Unternehmen? Kühlschränke? Autos? Software? Oder alles zusammen? Und was hat das mit dem Thema "Sport" zu tun?

#### **2.1.7 Der richtige Spannungsbogen**

Auf diese Thematik werden wir im späteren Verlauf noch einmal genauer eingehen. Dennoch sollten Sie grundsätzlich darauf achten, dass gerade im Web-Bereich der richtige Spannungsbogen darüber entscheidet, ob Ihre Texte gelesen (und verstanden) werden oder eben auch nicht. "Das Wichtigste zuerst", lautet eine der Grundregeln für Journalisten, und dies gilt ebenso für Ihren Unternehmensauftritt oder die zugehörigen Beschreibungstexte. Gerade und vor allem für jene, die online verfügbar sind. Schauen Sie sich einmal den in Bild 2.19 zu sehenden Text unter dem Stichwort "Unsere Servicedienstleistungen" eines Consulting-Unternehmens an.

Im letzten Satz ist dabei zu lesen:

*"Unsere Mission ist es, Ihnen zu helfen, den gesamten Prozess von der Werbung bis zur Weiterempfehlung zu optimieren."*

Was das Unternehmen nun eigentlich seinen Kunden anbietet und was der Gegenstand seiner Dienstleistungen ist, das steht also ausgerechnet in den allerletzten 18 von mehr als 140 Wörtern. "Bei jedem Schritt dieses Prozesses interagieren Kunden mit vielen Mitarbeitern oder Partnern, die oftmals unterschiedliche Systeme nutzen, um relevante Daten . . ." oder "Vor zwanzig Jahren hat ein unzufriedener Kunde zehn seiner Freunde von seiner schlechten Erfahrung erzählt . . .", all diese Prosa ist vielleicht schön und gut, sagt aber wenig aus über das, was in der Überschrift der Seite als "Services" angekündigt wird, und <span id="page-6-0"></span>hat von daher wenig Relevanz für den einzelnen Leser. Wenn schon Prosa, dann auch in der richtigen Reihenfolge. Der letzte Satz, ein wenig konkretisiert auf das technische Leistungsspektrum und dann an den Anfang des Beitrags gestellt, und der Leser wird wissen, was er wissen wollte: was dieses Unternehmen denn eigentlich anbietet beziehungsweise welche konkrete Aufgabenstellung es löst.

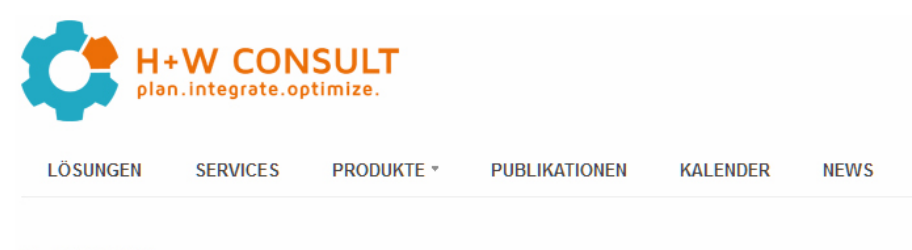

#### **SERVICES**

Es gibt viele Schritte in dem Prozess von der Werbung bis zur Weiterempfehlung. Bei jedem Schritt dieses Prozesses interagieren Kunden mit vielen Mitarbeitern oder Partnern, die oftmals unterschiedliche Systeme nutzen, um relevante Daten zu sammeln, die sie zum Treffen von Entscheidungen und zum Bedienen ihrer Kunden benötigen. Diese Entscheidungen beeinflussen Konsumentenverhalten, Kundenzufriedenheit und damit den Erfolg ihres Unternehmens. Vor zwanzig Jahren hat ein unzufriedener Kunde zehn seiner Freunde von seiner schlechten Erfahrung erzählt. Heute machen das Internet und Social Media Seiten es dem unzufriedenen B2B- oder B2C-Kunden einfach, gleich hunderte Freunde, Folger und Fans über seine schlechte Erfahrung mit einem Unternehmen oder einem Produkt zu informieren. Unsere Funktion ist es, Ihnen zu helfen kundenorientierte Geschäftsprozesse zu entwickeln, zu integrieren und messbar zu machen. Unsere Mission ist es, Ihnen zu helfen den gesamten Prozess von der Werbung bis zur Weiterempfehlung zu optimieren

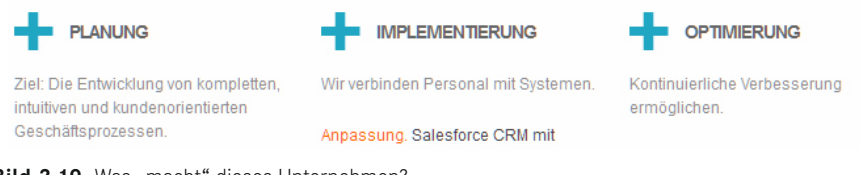

Bild 2.19 Was "macht" dieses Unternehmen?

#### **2.1.8 Aktualität**

Fast hätte ich einen sehr wichtigen Bestandteil der Onlinekommunikation vergessen: die Aktualität. Klar, wenn ich bei Web-Zeitungen wie "Spiegel Online" jederzeit das Neuste aus aller Welt fast schon sekundenaktuell nachlesen kann, dann interessieren mich die gleichen Fakten möglicherweise schon am nächsten Morgen in der guten alten Printzeitung nicht mehr. Außer dass die Informationen dort fundierter sein mögen, aber das ist eine andere Geschichte.

"Was hat das nun mit mir als Unternehmen und den auf meiner Homepage verfügbaren Texten zu tun?", mögen Sie sich fragen. Es ist relativ einfach: Egal in welcher Branche Sie unterwegs sind und welche durchschnittlichen Produktlebenszyklen dort vorherrschen, es wird immer zugehörige Informationen und Nachrichten geben, die Ihre Zielgruppe interessieren könnten, und zwar **jetzt** und nicht erst in ein paar Tagen, Wochen oder Monaten. Und sei es, dass der Hersteller für Diamantschleifmaschinen – der alle zehn Jahre eine neue Produktlinie

<span id="page-7-0"></span>herausbringt – darüber berichtet, dass vor einer Stunde die Preise für Edelmetalle durch die Decke gegangen sind. Sie sehen an diesem abstrakten Beispiel, es gibt immer Wege und Möglichkeiten, aktuelle und für Ihre Leser sowie Kunden relevante Onlinetexte auf Ihrem Portal zu veröffentlichen. Wobei Sie nicht einfach nur beliebige Pressemeldungen eins zu eins übernehmen sollten (abgesehen davon, dass Sie dies unter Umständen gar nicht dürfen), sondern diese in Ihren eigenen Worten wiedergeben sowie mit eigenen Fakten, aber auch persönlichen Einschätzungen anreichern sollten. Dies ganz nach dem Motto: "Warum diese Meldung für Sie, lieber (potenzieller) Kunde, von ganz besonderer Bedeutung ist". Denn dann werden die zugrunde liegenden Texte auch über einen Mehrwert verfügen, den Ihre Leser zu schätzen wissen, und den diese nicht auf einem x-beliebigen anderen Onlineportal vorfinden.

#### News bei comdirect **③ 圖** 데

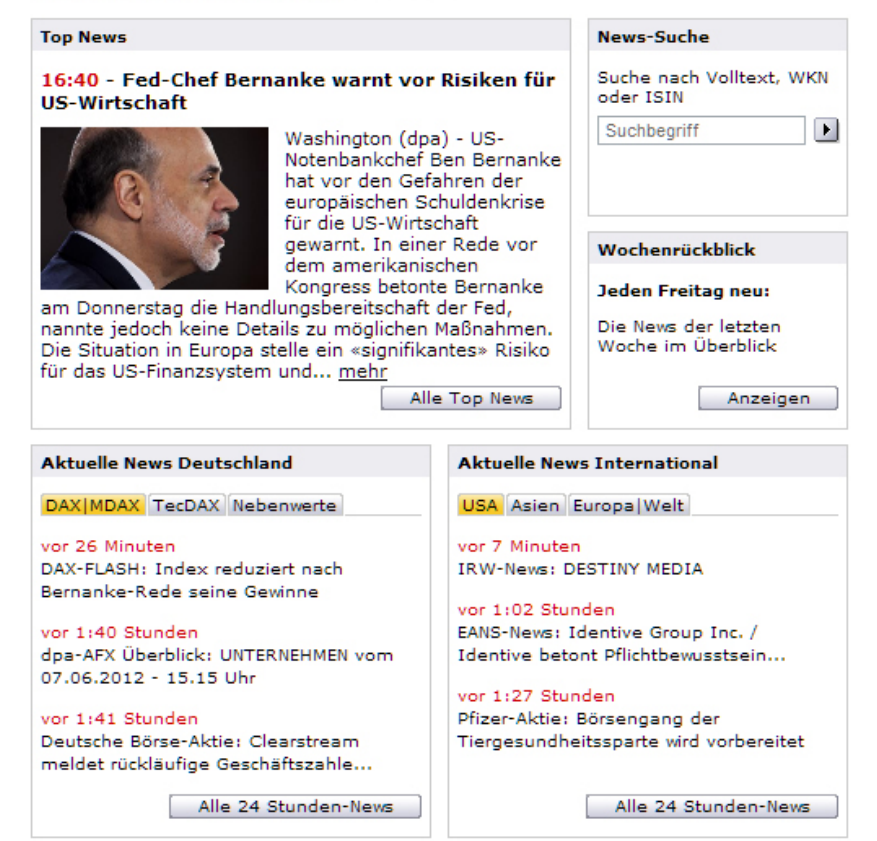

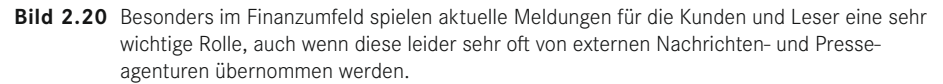

Selbst aktuelle Meldungen Ihrer Mitbewerber sollten Sie stets und ständig verfolgen (ein schönes Werkzeug hierfür gibt es beispielsweise unter der Adresse *[www.google.com/ale](http://www.google.com/alerts)rts*) und möglichst auf diese reagieren. Natürlich werden Sie diese nicht direkt aufgreifen, um nicht auch noch Werbung für Ihre Konkurrenz zu machen. Niemand hindert Sie jedoch

<span id="page-8-0"></span>daran, ohne direkten erkennbaren Verweis auf den Mitbewerber, in einer aktuellen Onlinemeldung auf Ihrem Portal auf ein ähnliches Produkt in Ihrem Portfolio zu verweisen oder dieses zumindest anzukündigen, wenn konkurrierende Unternehmen eine Neuankündigung verlauten lassen. Ein schönes Beispiel bieten hier stets die großen Unternehmen aus dem IT- und Onlinebereich. So kündigte etwa Apple im Sommer 2012 an, einen eigenen, neuen, innovativen Kartendienst herauszubringen, der Google Maps Konkurrenz machen soll. Es dauerte kaum eine Stunde, da vermeldete Google seinerseits, längst an noch viel umfangreicheren Neuerungen zu arbeiten. Somit blieben beide Firmen im Gespräch.

Ich weiß, dass Sie als Leser nicht unbedingt die Mitarbeiterzahl oder die Ressourcen haben, um auf derartige "Spielchen" eingehen zu können. Auch werden Sie sich möglicherweise keinen eigenen Onlineredakteur leisten können, der im Viertelstundentakt auf Trends in der Branche mit eigenen Texten reagieren kann. Dennoch sollten Sie gut prüfen, mit welcher maximalen Schlagzahl Sie, einer Ihrer Mitarbeiter oder eine externe Agentur Onlinetexte mit möglichst aktuellem Bezug auf Ihrem Portal veröffentlichen können. Sie werden sehen, dass sich dies nach einiger Zeit sehr wohl positiv auf Ihre Leserzahlen und damit auf Ihren Umsatz auswirken wird. Ganz zu schweigen davon, dass Sie sich mit einer solchen Maßnahme unter Umständen den Großteil Ihres Budgets sparen, das für die Suchmaschinenoptimierung zur Verfügung steht.

#### **2.1.9 Aktive Sprache**

In diesem Abschnitt wird es zwar ein wenig theoretisch, aber auch das gehört nun einmal zum Verfassen guter Texte dazu, egal ob diese online oder offline veröffentlicht werden sollen. Ihre Leser werden Sie nur dann im Lesefluss halten und mit Ihren Inhalten überzeugen können, wenn Sie dies durch den Einsatz einer möglichst aktiven Sprache tun. Nun gibt es rein wissenschaftlich gesehen mehrere Definitionen, was denn eine "aktive" Sprachgestaltung ausmacht. Ich möchte Ihnen an dieser Stelle eine kleine Übersicht der wichtigsten Kriterien geben:

- Verwenden Sie umschreibende Verben statt passiver Formulierungen oder Substantivierungen. Ich selbst falle des Öfteren auf diese kleine Falle herein, zum Beispiel wollte ich diesen Aufzählungspunkt mit dem Wort "Verwendung (von ...)" beginnen, statt mit einem aktiven Verb ("verwenden"). Ein Negativbeispiel hierfür ist auch das typische Amtsdeutsch ("Beauftragung von Untersuchungen zur Klärung von ..."). Indem Sie Verben verwenden, gelingt es Ihnen, ganz im Sinne von Kapitel 2.1.2, Bilder in den Köpfen Ihrer Leser zu erzeugen.
- Vermeiden Sie hingegen relativierende Formulierungen wie "eigentlich", "möglicherweise", "im Prinzip" oder "vielleicht", "könnte", "wir versuchen" etc. Diese haben in einem Firmenkontext nichts zu suchen. Denn das Wort "eigentlich" provoziert meist die Frage bei den Lesern: "Und uneigentlich?". Sie verkaufen etwas nicht "im Prinzip" und Ihre Produkte bzw. Dienstleistungen haben auch nicht "vielleicht" eine bestimmte Eigenschaft. Also sollten auch die umschreibenden Texte ohne diese Wortkonstruktionen auskommen.
- Der Klassiker hierbei: "Wir sind stets bemüht" und vergleichbare Aussagen. Das passt an den Bahnhofsschalter, aber nicht in eine moderne Unternehmenskommunikation. Bloßes Bemühen reicht dem modernen Kunden schlicht und einfach nicht mehr aus.
- <span id="page-9-0"></span> Selbst wenn dies nicht ganz zu der hier beschriebenen Thematik passt, Wendungen wie "Sie müssen" oder "Sie sollten" gehören ebenfalls zu einem Vokabular, das sich kein Kunde gerne anhört oder durchliest.
- Aktive Sprache erzeugt zudem eine persönliche Note, die Ihre Kunden positiv wahrnehmen werden, und sei es nur im Unterbewusstsein. Die Formulierung "**Ich gestalte** Ihr Webdesign besonders attraktiv durch ..." ist besser als "Ihr Webdesign wird von uns attraktiv **gestaltet**". Deutlich schöner, etwa als Antwort auf das Ausfüllen des Kontaktformulars Ihrer Seite hin, ist auch der Satz "Ich kontaktiere Sie gerne innerhalb . . ." anstelle von "Sie werden von uns kontaktiert".

Selbst bis hin zur Zeichensetzung kann eine möglichst aktive Sprache gehen. Wie Sie sehen, habe ich den einleitenden Satz vor den vorangegangenen Aufzählungen mit einem Doppelpunkt statt einem schlichten Punkt versehen. Schlicht und einfach aus dem Grund, dass dieses Satzzeichen sozusagen aktiv auf die nachfolgenden Inhalte hinweist und zu diesen überleitet.

Es wird ein wenig dauern, bis diese Regeln nach und nach quasi "in Fleisch und Blut" übergehen. Hilfreich kann es dabei sein – nein, ich schreibe wohl besser: dabei *ist* es hilfreich –, einige Ihrer bisherigen Texte zu analysieren oder analysieren zu lassen, da man in der Regel immer wieder auf die gleichen Stolperfallen dieser Art hereinfällt. Selbst wenn Sie nur die häufigsten Ihrer bisherigen Passivkonstruktionen in Zukunft aktiv formulieren, so haben Sie und Ihre Leser bereits sehr viel gewonnen.

#### **2.1.10 Einzigartigkeit**

Texte im Web haben ein Spezifikum, das sie von Offlinetexten ganz besonders unterscheidet: Sie müssen einzigartig sein. Einzigartig, damit ist in diesem Fall nicht etwa nur die qualitativ-inhaltliche Komponente gemeint, sondern eine eher technische Eigenschaft. In der Online-Fachterminologie nennt sich dies "Unique Content". Diesen aus der Welt der Suchmaschinenoptimierung stammenden Begriff sollten Sie sich merken, da er Ihnen auf den nachfolgenden Seiten noch des Öfteren begegnen wird.

Ein Onlinetext ist dann nicht "unique", wenn er auf exakt gleichlautende oder sehr ähnliche Weise auf zwei verschiedenen Webseiten erreichbar ist. Formulieren Sie also einen Beitrag im Netz und jemand stellt diesen Beitrag eins zu eins beziehungsweise fast eins zu eins auch auf seine Homepage, so "merken" dies Google und andere Suchmaschinen. Der zugehörige Artikel wäre somit also nicht mehr unique, nicht mehr einzigartig. Man spricht dann im Gegenteil von sogenanntem "Duplicate Content", also doppeltem Inhalt. Solchen mögen Google & Co. nicht sonderlich, denn schließlich wollen die Suchmaschinen ihren Nutzern einzigartige Inhalte präsentieren und nicht auf jedem gefundenen Portal den immer gleichen Inhalt.

Jeder unique Text also, der ausschließlich auf Ihrer Webseite veröffentlicht wird, ist ein Pluspunkt für die Suchmaschinen. Zu viele doppelte Inhalte können unter Umständen sogar schädlich für die Einschätzung Ihres Portals durch die Suchmaschinen sein, zumindest wird sich der Wert der einzelnen kopierten Beiträge hierdurch deutlich vermindern. Das ist übrigens – unter anderem – auch ein Grund dafür, dass die meisten Webseitenbetreiber sehr empfindlich darauf reagieren, wenn ihnen ihre Inhalte "gestohlen" und an anderer Stelle im World Wide Web abermals veröffentlicht werden.

### <span id="page-10-0"></span>**Index**

#### A

Abbildungen *[158](#page--1-0)* Abbrecherquote *[37](#page--1-0), [65](#page--1-0), [143](#page--1-0), [148](#page--1-0), [229](#page--1-0)* Abkürzungen *[21](#page--1-0)* Absprungrate *[223](#page--1-0)* A/B-Tests *[65, 138, 159,](#page--1-0) [229](#page--1-0) f.* Agenturen *[266](#page--1-0)* Aktion auslösen *[85](#page--1-0)* aktive Sprache *[41](#page-8-0)f.* Aktualität *[39,](#page-6-0) [268](#page--1-0)* Alleinstellungsmerkmal *[44](#page--1-0), [91,](#page--1-0) [113](#page--1-0), [195](#page--1-0), [206](#page--1-0), [277](#page--1-0)* Alliterationen *[73](#page--1-0)* Anglizismen *[75, 311](#page--1-0)* Animationen *[337](#page--1-0)* Anker *[111](#page--1-0)* Anonymität *[24](#page--1-0)* Anspracheformen *[80](#page--1-0)* Ansprachetechniken *[36](#page--1-0)* Archivansichten *[131](#page--1-0)* Archivseiten *[128](#page--1-0)* Artikelbeschreibungen *[292](#page--1-0)* Artikelserien *[146](#page--1-0)* Aufmerksamkeit *[65](#page--1-0)f., [71,](#page--1-0) [91](#page--1-0) ff., [96](#page--1-0)* Aufzählungen *[94](#page--1-0), [148](#page--1-0) f., [179,](#page--1-0) [305](#page--1-0)* Ausschreibungsbörsen *[265](#page--1-0)* Außendarstellung *[24](#page--1-0)* Außenwirkung *[61](#page--1-0)* Auswahlkriterien *[67](#page--1-0)* Authentizität *[5, 17, 22](#page--1-0) f., [166](#page--1-0), [311,](#page--1-0) [325,](#page--1-0) [329](#page--1-0), [333](#page--1-0)* Autoren *[258](#page--1-0), [261](#page--1-0), [270](#page--1-0)* Autorenbox *[14, 20](#page--1-0)* Autorenvereinbarung *[264](#page--1-0)*

#### B

B2B *[37, 192](#page--1-0), [217,](#page--1-0) [221](#page--1-0), [293](#page--1-0)* B2C *[8, 35,](#page--1-0) [37, 137](#page--1-0), [192](#page--1-0), [221](#page--1-0)* barrierefreies Internet *[270](#page--1-0)*

Beitrag *[85](#page--1-0)* Beiträge revidieren *[267](#page--1-0)* Beschreibungstexte *[110, 333](#page--1-0)* Bestellprozess *[110](#page--1-0)* Besuche *[222](#page--1-0)* Besucher *[222](#page--1-0)* Besucherpotenzial *[216](#page--1-0)* Besucherquellen *[225](#page--1-0)* Besucherzahlen [18,](#page--1-0) [35](#page--1-0) Besuchszeit *[223](#page--1-0), [268](#page--1-0)* Betriebsblindheit *[33](#page--1-0)* Bewertungen *[118](#page--1-0)* Bildausschnitte *[159](#page--1-0)* Bild-Dateinamen *[100](#page--1-0)* Bildelement *[99](#page--1-0)* Bilder *[14](#page--1-0), [41](#page-8-0)* bildhafte Beschreibung *[16](#page--1-0)* Bildmaterial *[303](#page--1-0)* Bildnamen *[162](#page--1-0)* Bildschirmformate *[177](#page--1-0)* Bildsprache *[158](#page--1-0), [160, 283](#page--1-0), [305](#page--1-0), [325](#page--1-0)* Bildunterschriften *[97](#page--1-0)f.* Blog *[7](#page--1-0)* Botschaften *[94](#page--1-0)* Branding *[182](#page--1-0), [185, 220](#page--1-0), [319](#page--1-0)* Briefings *[259](#page--1-0)* Brotkrümelnavigation *[188](#page--1-0)* Budget *[41](#page-8-0), [61](#page--1-0), [231](#page--1-0), [303](#page--1-0)* bunte Schrift *[152](#page--1-0)* Business to Customer *Siehe* B2C

#### C

Call-to-Action-Elemente *[83](#page--1-0)f., [86,](#page--1-0) [94,](#page--1-0) [111, 120](#page--1-0)f., [134, 139, 147](#page--1-0), [156](#page--1-0), [177,](#page--1-0) [308](#page--1-0), [324](#page--1-0)* Community *[298,](#page--1-0) [314,](#page--1-0) [320](#page--1-0)* Compliance *[268](#page--1-0)* Content *[11, 28](#page--1-0)f., [102, 118](#page--1-0), [128,](#page--1-0) [165,](#page--1-0) [170](#page--1-0) f., [174, 219](#page--1-0), [221,](#page--1-0) [226](#page--1-0), [268,](#page--1-0) [301](#page--1-0), [313](#page--1-0)*

Content-Management-System *[178, 187](#page--1-0), [195](#page--1-0), [255](#page--1-0)* Content-Partnerschaften *[220](#page--1-0)* Content-Plattformen *[258](#page--1-0)* Content-Sponsoring *[220](#page--1-0)* Content-Trennung *[61](#page--1-0)* Corporate Blog *[9, 34](#page--1-0)f., [111](#page--1-0), [123](#page--1-0), [218, 220](#page--1-0), [245,](#page--1-0) [256](#page--1-0), [276, 285](#page--1-0), [295](#page--1-0)* Corporate Identity *[159, 311](#page--1-0)* Crossmediale Inhalte *[337](#page--1-0)* Cross-Selling *[116](#page--1-0)*

#### D

Datenschutz *[222](#page--1-0), [270](#page--1-0)* Desktop-Version *[176](#page--1-0)* Die sieben Ws *[45](#page--1-0)* Digital Natives *[175](#page--1-0)* Direktaufrufe *[122](#page--1-0)* Direkteinstieg *[289](#page--1-0)* Domain *[172](#page--1-0)* doppelte Inhalte *[130](#page--1-0)* Duplicate Content *[42](#page-9-0)* Durchschnittliche Besuchszeit *Siehe* Besuchszeit

#### E

Effizienz *[167,](#page--1-0) [339](#page--1-0)* Einheitlichkeit *[160](#page--1-0)* Einzigartigkeit *[42](#page-9-0)* Emotionen *[12](#page--1-0), [15](#page--1-0), [65, 73](#page--1-0), [120, 157](#page--1-0), [159,](#page--1-0) [303](#page--1-0), [317,](#page--1-0) [335](#page--1-0)* Endgeräte *[176,](#page--1-0) [182](#page--1-0)* Entscheidungsfindung *[105](#page--1-0)* Erfahrungsberichte *[320](#page--1-0), [333](#page--1-0)* Erfolgsmessung *[222](#page--1-0)* Ergebnislisten *[208](#page--1-0)* Erklärungstexte *[21](#page--1-0)* Erwartungshaltung *[65](#page--1-0), [185](#page--1-0)* Erzähltechniken *[17](#page--1-0)*

E-Shop *[7](#page--1-0)* Exklusivität *[114,](#page--1-0) [221, 263](#page--1-0)*

#### F

Facebook *[4, 257,](#page--1-0) [273](#page--1-0), [308](#page--1-0)* Fachbegriffe *[75](#page--1-0)* Fachkräfte *[256](#page--1-0)* Fachlexika *[171](#page--1-0)* Fachsprache *[21,](#page--1-0) [34,](#page--1-0) [193,](#page--1-0) [300](#page--1-0), [322](#page--1-0)* Fachterminologie *[214](#page--1-0)* Fachwissen *[254](#page--1-0)* Fakten *[31](#page--1-0)* falsche Schreibweisen *[214](#page--1-0)* FAQ *[34](#page--1-0), [111,](#page--1-0) [171](#page--1-0)* Feedback *[24](#page--1-0), [27](#page--1-0)* Fettschrift *[152](#page--1-0)* Firmenblog *Siehe* Corporate Blog Flash *[309](#page--1-0)* Fließtext *[148](#page--1-0)* Floskeln *[203](#page--1-0)* Foren *[317](#page--1-0)* Fotografien *[157](#page--1-0)* Freie Mitarbeiter *[257](#page--1-0)* Füllwörter *[178](#page--1-0)* Funktionalität *[151, 182](#page--1-0)*

#### G

Gastartikel *[168, 286](#page--1-0)* Gastautoren *[169](#page--1-0), [174, 329](#page--1-0)* Geschichten erzählen *[15](#page--1-0)* Gestaltung *[141, 155](#page--1-0)f., [180](#page--1-0), [292, 335](#page--1-0)* Glaubwürdigkeit *[17](#page--1-0)* Glossare *[171](#page--1-0)* Glosse *[289](#page--1-0)* Google AdWords Keyword Tool *[52](#page--1-0), [55](#page--1-0), [68](#page--1-0), [237, 240](#page--1-0), [304](#page--1-0)* Google Analytics *[51,](#page--1-0) [198,](#page--1-0) [220, 222](#page--1-0)* Google Blogsuche *[55](#page--1-0)f.* Google Insights for Search *[48,](#page--1-0) [74](#page--1-0), [206](#page--1-0), [277](#page--1-0)* Google Instant *[52](#page--1-0), [279](#page--1-0)* Google News *[55](#page--1-0), [57](#page--1-0)* Google Panda Update *[191](#page--1-0)* Google Penguin Update *[191](#page--1-0)* Google Places *[313](#page--1-0)* Google Plus *[4](#page--1-0)* Google-Richtlinien *[232](#page--1-0) f.* Google Translate *[333](#page--1-0)* Google Webmaster Tools *[198, 216](#page--1-0)* Grafiken *[157,](#page--1-0) [210](#page--1-0)* grafische Information *[141](#page--1-0)* Grammatik *[254](#page--1-0)* Grundwortschatz *[208](#page--1-0)* Gütesiegel *[194](#page--1-0)*

#### H

Handlungsaufforderung *[86, 92, 98](#page--1-0)* Heatmap *[64](#page--1-0), [98](#page--1-0), [147](#page--1-0)* HTML-Codierung *[147](#page--1-0)*

#### I

Ich-Formulierungen *[90](#page--1-0)* Ideenfindung *[48,](#page--1-0) [165,](#page--1-0) [174](#page--1-0), [241](#page--1-0), [328](#page--1-0)* Illustrationen *[279](#page--1-0)* Imagegewinn *[25](#page--1-0)* Incentive *[228](#page--1-0)* Incentivierung *[170](#page--1-0)* Indexierung *[103](#page--1-0)* indirekte Ansprache *[80](#page--1-0)* indirekte Interessentenansprache *[70](#page--1-0)* Individualität *[21](#page--1-0), [334](#page--1-0)* Informationsangebote *[171](#page--1-0)* Informationsblöcke *[110](#page--1-0)* Inhaltsplanung *[171](#page--1-0)* Inspirationstechnik *[46](#page--1-0)* Interaktion *[48](#page--1-0), [84](#page--1-0), [97,](#page--1-0) [150](#page--1-0), [157](#page--1-0), [170](#page--1-0), [225](#page--1-0), [281](#page--1-0), [310](#page--1-0), [335](#page--1-0)f.* Interaktionsmöglichkeiten *[24](#page--1-0)* Interaktive Beitragsformen *[170](#page--1-0)* Internetnutzer *[4](#page--1-0)* Interviews *[155, 166, 286](#page--1-0)*

#### J

Journalismus *[11](#page--1-0)* Journalistische Qualitätsmerkmale *[4](#page--1-0)*

#### K

Kataloge *[122](#page--1-0)* Kategoriebezeichnungen *[188](#page--1-0)* Kategorien *[94](#page--1-0) f., [122,](#page--1-0) [187, 189](#page--1-0)* Kategorieseiten *[128, 311](#page--1-0)* Kaufanreiz *[4](#page--1-0)* Kaufentscheidung *[86,](#page--1-0) [120](#page--1-0)* Keyword *[6,](#page--1-0) [28, 52](#page--1-0)f., [57](#page--1-0), [66](#page--1-0) ff., [81,](#page--1-0) [85](#page--1-0), [101](#page--1-0)f., [119](#page--1-0), [130, 148](#page--1-0), [200, 203,](#page--1-0) [212, 225](#page--1-0), [263, 274, 331](#page--1-0)* Keyword-Analyse *[245](#page--1-0)* Keyword-Auswahl *[196](#page--1-0)* Keyword-Dichte *[196](#page--1-0)* Keyword-Gruppen *[202](#page--1-0)* Keyword-Ideen *[237](#page--1-0)* Keyword-Kombinationen *[199](#page--1-0), [208,](#page--1-0) [245](#page--1-0)* Keyword-Listen *[199](#page--1-0)* Keyword-Reihenfolge *[215](#page--1-0)* Keyword-Spamming *[205](#page--1-0)* Keyword-Stuffing *[68](#page--1-0)*

Keyword-Verteilung *[199](#page--1-0)* Klickraten *[81](#page--1-0)* knapp formulieren *[177](#page--1-0)* Kommentare *[13,](#page--1-0) [24, 27,](#page--1-0) [61](#page--1-0), [90, 118](#page--1-0), [170,](#page--1-0) [270](#page--1-0), [281](#page--1-0), [296, 316](#page--1-0)* Kommerzialität *[289](#page--1-0)* Kompetenz *[90, 173](#page--1-0), [196](#page--1-0)* Komplexität *[183](#page--1-0)* Konsistenz *[132](#page--1-0)* Kontaktaufnahme *[91](#page--1-0)* Kontrast *[155](#page--1-0), [159](#page--1-0)* Konversion *[6](#page--1-0)* Konvertierungsrate *[229](#page--1-0)* Konzeption *[45](#page--1-0)* Kreativität *[47,](#page--1-0) [254](#page--1-0), [279](#page--1-0), [298,](#page--1-0) [318](#page--1-0)* Kritikfähigkeit *[25](#page--1-0)* Kundenakquise *[249](#page--1-0)* Kundenansprache *[33](#page--1-0), [37](#page--1-0)* Kundenaussagen *[271](#page--1-0)* Kundenbedürfnisse *[116](#page--1-0)* Kundenbetreuung *[23](#page--1-0)* Kundenbindung *[25, 304](#page--1-0)* Kundenfreundlichkeit *[322](#page--1-0)* Kundengruppen *[44](#page--1-0), [89](#page--1-0), [328](#page--1-0)* Kundennutzen *[111](#page--1-0)* Kundenstimmen *[59](#page--1-0)* Künstlersozialkasse *[265](#page--1-0)* Kursivschrift *[152](#page--1-0)*

#### L

Ladezeiten *[164](#page--1-0)* Laiensprache *[34](#page--1-0)* Landingpage *[110, 132, 134](#page--1-0), [137](#page--1-0), [164](#page--1-0), [186,](#page--1-0) [200](#page--1-0), [217, 229,](#page--1-0) [309](#page--1-0)* Layout *[141,](#page--1-0) [155,](#page--1-0) [329](#page--1-0)* Lead *[33](#page--1-0), [83, 86, 139, 158,](#page--1-0) [228](#page--1-0)* Lebendigkeit *[283](#page--1-0)* Lesbarkeit *[277](#page--1-0)* Lesefluss *[41,](#page-8-0) [141](#page--1-0)* Lesegewohnheiten *[141](#page--1-0)* Leserbeiträge *[25](#page--1-0)* Lesergruppen *[34](#page--1-0), [74](#page--1-0)* Leserreaktionen *[81](#page--1-0)* Leser unterhalten *[13](#page--1-0)* Links *[149](#page--1-0), [155](#page--1-0), [171](#page--1-0), [175,](#page--1-0) [184](#page--1-0)f., [197](#page--1-0), [216](#page--1-0)* Linktext *[97](#page--1-0), [149](#page--1-0), [236](#page--1-0)* Lizenzmodelle *[304](#page--1-0)* lokale Märkte *[74](#page--1-0)* Long-Tail-Keywords *[206](#page--1-0), [304](#page--1-0)*

#### M

Manipulation *[66](#page--1-0)* Markenbildung *[125](#page--1-0), [281,](#page--1-0) [294](#page--1-0), [302](#page--1-0)* Markenrechte *[271](#page--1-0)* Markenwelt *[311](#page--1-0)*

Marketing *[4](#page--1-0)* Marketingkanäle *[311](#page--1-0)* Marktführerschaft *[79](#page--1-0)* Massenansprache *[194](#page--1-0)* Medienbruch *[34](#page--1-0)* Medien-Monitoring *[218](#page--1-0)* mehrsprachige Inhalte *[333](#page--1-0)* Mehrwert *[5,](#page--1-0) [25,](#page--1-0) [27](#page--1-0) f., [32](#page--1-0), [37](#page--1-0), [44,](#page--1-0) [74, 98,](#page--1-0) [115](#page--1-0) f., [126](#page--1-0), [173, 184, 193, 211,](#page--1-0) [220,](#page--1-0) [250,](#page--1-0) [271](#page--1-0), [273](#page--1-0), [281](#page--1-0), [283,](#page--1-0) [312,](#page--1-0) [320](#page--1-0), [333](#page--1-0)* Menüführung *[180](#page--1-0)* Metadaten *[200, 204](#page--1-0)* Metainformationen *[101](#page--1-0)* Meta-Tags *[101](#page--1-0)f.* Mitbewerber *[25,](#page--1-0) [30](#page--1-0), [41,](#page-8-0) [44](#page--1-0), [53, 74](#page--1-0), [113, 171, 282,](#page--1-0) [301](#page--1-0)* Mobile-optimierte Version *[176](#page--1-0)* mobile Texte *[176](#page--1-0)* mobile Version *[180](#page--1-0)* more-Tag *[131](#page--1-0)* Multimediaportale *[337](#page--1-0)*

#### N

Nachbereitung *[283](#page--1-0)* Nachrichtenquellen *[56](#page--1-0)* Namensrechte *[271](#page--1-0)* Navigation *[188](#page--1-0)f.* Navigationselemente *[151](#page--1-0)* Negativ-Keywords *[199](#page--1-0)* Netzwerk *[174, 233](#page--1-0)* nichtssagende Informationen *[112](#page--1-0)* Nische *[52](#page--1-0)f., [194](#page--1-0), [206](#page--1-0), [215](#page--1-0), [304](#page--1-0)* Nischenbegriffe *[74](#page--1-0)* Nutzen *Siehe* Mehrwert Nutzerakzeptanz *[181](#page--1-0)* Nutzergruppen *[137](#page--1-0)*

#### O

Oberbegriffe *[96](#page--1-0)* Objektivität *[22](#page--1-0), [24](#page--1-0)* Offenheit *[250](#page--1-0)* Öffentlichkeitsarbeit *[36](#page--1-0)* Offline-Erfolgsmessung *[228](#page--1-0)* Offpage SEO *[235](#page--1-0)* Onlinelexikon *[290](#page--1-0)* Onlinemarketing *[195](#page--1-0)* Onlineratgeber *[173](#page--1-0)* Onlineredaktion *[254](#page--1-0), [256](#page--1-0)* Onlinerenommee *[195](#page--1-0), [307](#page--1-0)* Onlinereputation *[77, 214](#page--1-0), [220](#page--1-0)* Onlineshop *[14](#page--1-0), [23](#page--1-0), [44,](#page--1-0) [47](#page--1-0), [70](#page--1-0), [75](#page--1-0) f., [95](#page--1-0), [105, 107, 110](#page--1-0), [112, 116,](#page--1-0) [119](#page--1-0), [123](#page--1-0), [138](#page--1-0), [157](#page--1-0), [163](#page--1-0), [275](#page--1-0), [310](#page--1-0)* Onlinestrategie *[33](#page--1-0)* Onpage SEO *[235](#page--1-0)*

Open-Source-Systeme *[255](#page--1-0)* Organisation *[184,](#page--1-0) [186](#page--1-0)* organisches Texten *[198](#page--1-0)* Originalität *[318,](#page--1-0) [327](#page--1-0)* ortsbezogene Keywords *[207](#page--1-0)* Outsourcing *[253](#page--1-0)*

#### P

Pagerank *[226](#page--1-0)* passive Formulierungen *[41](#page-8-0)* PDF-Format *[308](#page--1-0)* Perfektion *[340](#page--1-0)* Persönlichkeit *[17](#page--1-0), [20](#page--1-0), [295](#page--1-0)* Perspektivwechsel *[89,](#page--1-0) [317](#page--1-0), [324](#page--1-0)* Phrasen *[76,](#page--1-0) [79, 93,](#page--1-0) [112](#page--1-0)* Platz eins bei Google *[2](#page--1-0), [197](#page--1-0)* positiver Eindruck *[85](#page--1-0)* PR-Dienstleister *[266](#page--1-0)* Preislisten *[110](#page--1-0)* Pressekodex *[22](#page--1-0)* Pressemeldung *[31](#page--1-0), [40](#page-7-0)* Pressetexte *[45](#page--1-0)* Printkommunikation *[4](#page--1-0)* Print zu Web *[183](#page--1-0)* Probetexte *[262](#page--1-0)* Produktbeschreibung *[79,](#page--1-0) [105](#page--1-0), [108,](#page--1-0) [113](#page--1-0), [122](#page--1-0)* Produktbewertung *[24](#page--1-0)* Produktinformationen *[112](#page--1-0)* Produktkategorie *[106](#page--1-0)* Produktmanagement *[23](#page--1-0)* Produktseiten *[111](#page--1-0), [116, 132](#page--1-0), [134](#page--1-0)* Produkttext *[113](#page--1-0), [121](#page--1-0)* Professionalität *[4, 159,](#page--1-0) [340](#page--1-0)*

#### $\Omega$

Qualität *[195, 197](#page--1-0), [208](#page--1-0), [212, 259](#page--1-0), [261,](#page--1-0) [266](#page--1-0), [281](#page--1-0), [333](#page--1-0), [339](#page--1-0)* Qualitätskontrolle *[266](#page--1-0)* Quellen *[26, 325](#page--1-0)* Quellen benennen *[22](#page--1-0)* Querverweise *[184](#page--1-0)*

#### R

Ranking *[25,](#page--1-0) [29, 167](#page--1-0), [220](#page--1-0), [227,](#page--1-0) [233,](#page--1-0) [241](#page--1-0)* Ratgeber *[324](#page--1-0)* Recherche *[5](#page--1-0), [308](#page--1-0)* rechtliche Restriktionen *[319](#page--1-0)* Rechtschreibfehler *[113](#page--1-0)* Referenzwerte *[225](#page--1-0)* Regionalisierung *[207](#page--1-0)* Reihenfolge *[148](#page--1-0)* Relevanz *[49](#page--1-0), [55](#page--1-0)* Ressourcen *[33](#page--1-0), [41,](#page-8-0) [257,](#page--1-0) [302](#page--1-0)*

Revisionsschleifen *[267](#page--1-0)* Richtlinien *[269](#page--1-0)*

#### S

Sachlichkeit *[81](#page--1-0)* Sales *[4](#page--1-0)* Sanduhr-Methode *[86](#page--1-0)* Scannen *[89](#page--1-0), [123](#page--1-0), [203](#page--1-0)* Schleichwerbung *[220](#page--1-0)* Schlüsselwörter *[74](#page--1-0), [123](#page--1-0)* Schlüsselwort *Siehe* Keyword Schreibstil *[13](#page--1-0)* Schreibweisen *[214](#page--1-0)* Schriftart *[152](#page--1-0)* Schriftauszeichnung *[152](#page--1-0) f.* Schriftgröße *[154](#page--1-0)* Schrifttypen *[154](#page--1-0)* Seitenaufrufe je Besuch *[223](#page--1-0)* Seitennavigation *[96](#page--1-0)* Seiten-Templates *[186](#page--1-0)* Selbstanalyse *[43](#page--1-0)* Selbstreflektion *[44](#page--1-0)* SEO *[1](#page--1-0), [6, 25, 67](#page--1-0), [97,](#page--1-0) [102](#page--1-0), [161](#page--1-0), [191,](#page--1-0) [212, 216](#page--1-0), [226, 327,](#page--1-0) [330](#page--1-0), [337](#page--1-0)* SEO-Dienstleister *[231](#page--1-0)* Serifen *[154](#page--1-0)* Seriosität *[328](#page--1-0)* Shitstorm *[22](#page--1-0)* Shopping-Elemente *[116](#page--1-0)* Shop-Texte *[119](#page--1-0)* Sichtbarkeit *[128](#page--1-0)* Slideshow *[73](#page--1-0)* Slogan *[123](#page--1-0)* Social-Media *[75](#page--1-0), [85, 92](#page--1-0), [123](#page--1-0), [132](#page--1-0), [328](#page--1-0)* Social Textmarketing *[194](#page--1-0)* Spam *[179, 218](#page--1-0)* Spannung aufbauen *[85](#page--1-0)f.* Spannungsbogen *[38,](#page-5-0) [88](#page--1-0)* Spannungsverlauf *[86](#page--1-0)* Spezialinteressen *[60](#page--1-0)* Sponsoring *[174](#page--1-0)* Sprachform *[284](#page--1-0)* sprechende URLs *[103](#page--1-0)* Stammleser *[90](#page--1-0)* Startseite *[122, 125](#page--1-0)* Sternchentexte *[110](#page--1-0), [151](#page--1-0)* Stichwort *[55](#page--1-0)* Storytelling *[17](#page--1-0)* Streuverlust *[36](#page--1-0)* Struktur *[73,](#page--1-0) [86,](#page--1-0) [96](#page--1-0), [144, 149, 183,](#page--1-0) [186,](#page--1-0) [333](#page--1-0)* Strukturierung *[141](#page--1-0)* Subportale *[309](#page--1-0)* Suchanfragen *[48](#page--1-0), [52](#page--1-0), [54](#page--1-0), [57,](#page--1-0) [138,](#page--1-0) [200](#page--1-0), [206,](#page--1-0) [208,](#page--1-0) [216, 226,](#page--1-0) [238, 241](#page--1-0), [243](#page--1-0)*

Suchbegriff *[50](#page--1-0) f., [198](#page--1-0), [200](#page--1-0)* Suchergebnis *[25,](#page--1-0) [33](#page--1-0), [52](#page--1-0), [67, 279](#page--1-0)* Suchergebnislisten *[208](#page--1-0)* Suchmaschinenoptimierung *Siehe* SEO Suggestion *[86](#page--1-0)* Superlative *[71, 194](#page--1-0)* Symbole *[95](#page--1-0), [155](#page--1-0), [324](#page--1-0)* Synonyme *[199](#page--1-0), [203](#page--1-0)*

#### T

Tabellen *[94, 148](#page--1-0), [179](#page--1-0)* Tags *[111](#page--1-0), [187, 189, 203](#page--1-0)* Teaser *[16,](#page--1-0) [46,](#page--1-0) [82, 84, 98, 123,](#page--1-0) [130](#page--1-0)* technische Informationen *[110](#page--1-0)* Testberichte *[118](#page--1-0)* Testimonials *[5, 22](#page--1-0)* Textabsätze *[144](#page--1-0)* Textabschnitte *[155,](#page--1-0) [157](#page--1-0)* Textabstände *[154](#page--1-0)* Textaufträge *[259](#page--1-0)* Textblöcke *[155](#page--1-0)* Text-Botschaften *[85](#page--1-0)* Textboxen *[156](#page--1-0)* Textcrawler *[211](#page--1-0)* Texte organisieren *[184](#page--1-0)* Texter *[258](#page--1-0)* Texterstellung outsourcen *[253](#page--1-0)* Textformatierung *[152](#page--1-0)f.* Textideen *[16](#page--1-0)* Textoptimierung *[273](#page--1-0)* Textraum *[177](#page--1-0)* Textstrategie *[191,](#page--1-0) [210](#page--1-0)* Text-Substanz *[211](#page--1-0)* Themen *[56](#page--1-0)* Themen 42 *Siehe* Ideenfindung Themenfindung *[50](#page--1-0)* Themenvielfalt *[318](#page--1-0)* Themenwelten *[138](#page--1-0)* Title Tag *[101](#page--1-0), [274](#page--1-0)* Transformation *[183](#page--1-0)*

Transparenz *[22,](#page--1-0) [58](#page--1-0), [119](#page--1-0), [169](#page--1-0), [196](#page--1-0), [322](#page--1-0)* Trends *[55](#page--1-0)* Trends aufspüren *[48](#page--1-0)* Twitter *[4](#page--1-0), [81](#page--1-0), [174,](#page--1-0) [179, 257,](#page--1-0) [281, 308](#page--1-0)* Typografie *[180](#page--1-0)*

#### $\cup$

Überforderung *[112](#page--1-0)* Überschriften *[16](#page--1-0), [63](#page--1-0), [66](#page--1-0), [69, 71,](#page--1-0) [76, 81](#page--1-0), [93](#page--1-0), [196](#page--1-0), [274](#page--1-0), [279](#page--1-0), [318](#page--1-0), [333](#page--1-0)* Übersichtsseiten *[128](#page--1-0), [335](#page--1-0)* Umgangssprache *[214,](#page--1-0) [305](#page--1-0)* Umlaute *[104](#page--1-0)* Umschreibungen *[75](#page--1-0)* Unabhängigkeit *[172](#page--1-0)* Unique Content *[42,](#page-9-0) [168,](#page--1-0) [259, 329](#page--1-0)* Unterkategorien *[95](#page--1-0)* Untermenüs *[187](#page--1-0)* Unternehmenszeitung *[302](#page--1-0)* Unterportale *[334](#page--1-0)* Unterseiten *[130](#page--1-0)* Up-Selling *[116](#page--1-0)* Urheberrecht *[271](#page--1-0)* URL *[101](#page--1-0)* Usability *[61,](#page--1-0) [202](#page--1-0)*

#### V

Verkauf *[15](#page--1-0)* Verknappung *[72](#page--1-0)* Verschlagwortung *[103](#page--1-0)* Verständlichkeit *[32](#page--1-0)* Vertipper-Wörter *[214](#page--1-0)* Vertrauen *[119](#page--1-0)* Vertriebsaussagen *[33](#page--1-0)* Verweildauer *[148](#page--1-0)* Verweise *[98](#page--1-0), [148](#page--1-0) f., [185](#page--1-0), [188](#page--1-0), [218,](#page--1-0) [277,](#page--1-0) [286](#page--1-0)* Videos *[299](#page--1-0)* Virales Marketing *[170](#page--1-0), [194](#page--1-0), [335](#page--1-0)* Visualisierung *[288](#page--1-0)*

visueller Eindruck *[14](#page--1-0)* Vorschaubilder *[333](#page--1-0)*

#### W

Webanalyse *[222](#page--1-0)* Webfonts *[154](#page--1-0)* Webkommunikation *[5](#page--1-0), [269](#page--1-0)* Webtagebuch *[334](#page--1-0)* Weiterempfehlungen *[90](#page--1-0), [222](#page--1-0), [335](#page--1-0)* Werbeaussagen *[269,](#page--1-0) [312](#page--1-0)* Werbetexte *[193](#page--1-0)* werbliche Beiträge *[270](#page--1-0)* Wettbewerb *[242](#page--1-0)* Wettbewerbsdichte *[231](#page--1-0)* Wettbewerbsrecht *[22](#page--1-0), [122](#page--1-0), [260](#page--1-0)* Widerspruch *[73](#page--1-0)* Wikipedia *[21,](#page--1-0) [171,](#page--1-0) [277](#page--1-0)* Wissensstand *[34](#page--1-0)* WordPress *[255](#page--1-0)* Wortkombinationen *[207](#page--1-0)* Wortungetüme *[183](#page--1-0)* Wortwahl *[74](#page--1-0)*

#### Y

YouTube *[308](#page--1-0)*

#### Z

Zeichensetzung *[42](#page-9-0)* Zeilenumbruch *[146](#page--1-0)* Zensur *[20](#page--1-0), [25](#page--1-0), [270](#page--1-0)* Zielgruppe *[34](#page--1-0) f., [37](#page--1-0), [43](#page--1-0), [48,](#page--1-0) [60](#page--1-0), [64](#page--1-0), [66,](#page--1-0) [72](#page--1-0), [86](#page--1-0), [157](#page--1-0), [183](#page--1-0), [205](#page--1-0), [220](#page--1-0)f., [232](#page--1-0), [283,](#page--1-0) [289](#page--1-0), [309, 327](#page--1-0)* Zielseiten *[226](#page--1-0)* Zielsetzung *[185](#page--1-0)* Zitatblöcke *[148](#page--1-0)* Zitate *[22](#page--1-0)* Zusatzinformationen *[333](#page--1-0)* Zwischenüberschriften *[93](#page--1-0), [146](#page--1-0), [274,](#page--1-0) [277](#page--1-0)*